## **แบบประเมินผลการเรียนรู้**

**แบบทดสอบ** เรื่อง การตัดต่อวิดีโอด้วยโปรแกรม Adobe Premiere Pro CC 2018 จงเลือกตอบคำถาม แถบ Toolbox ของโปรแกรม Premiere Pro

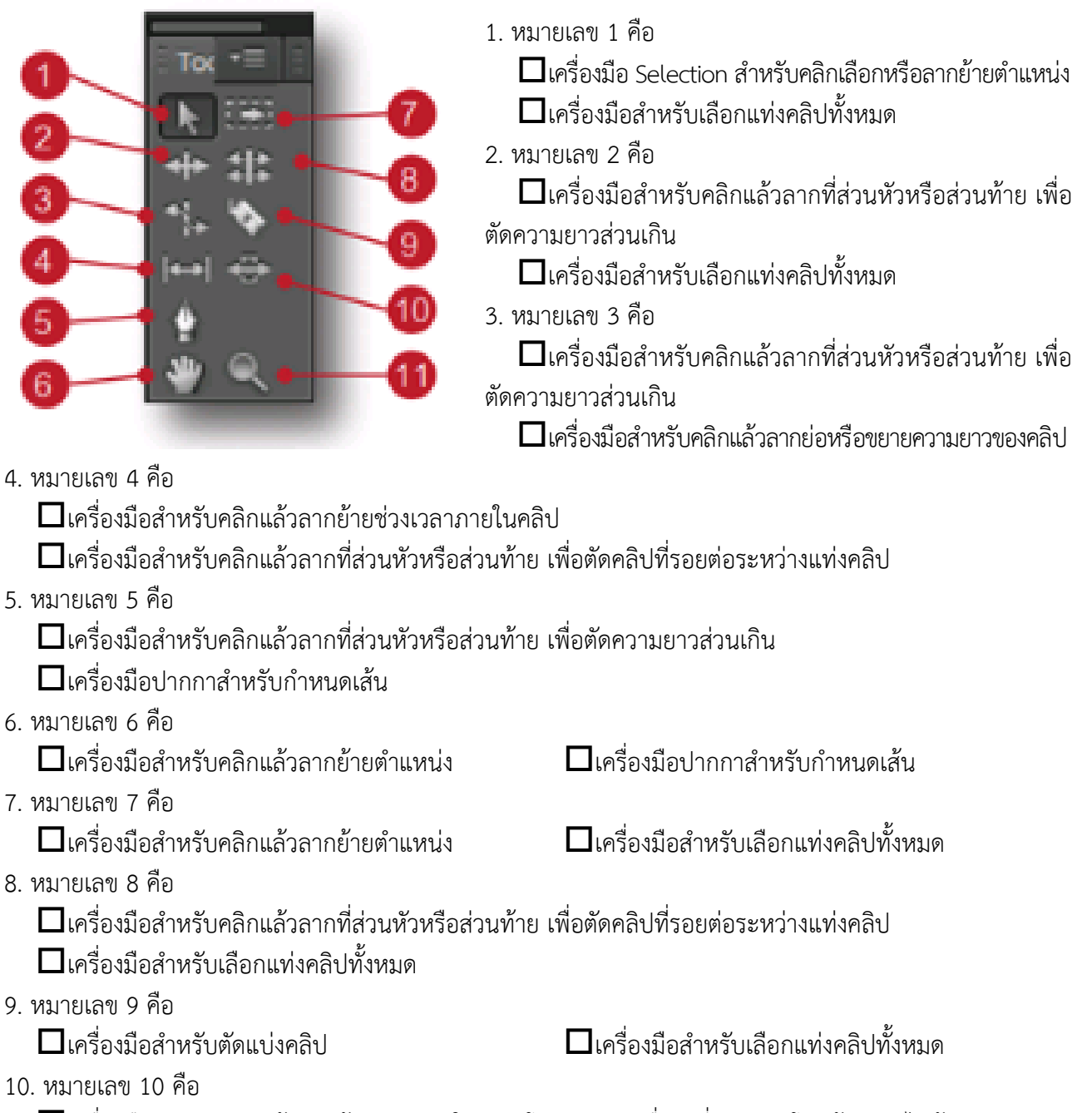

 $\Box$ เครื่องมือสำหรับคลิกแล้วลากย้ายตำแหน่งในคลิป โดยแท่งคลิปอื่นๆ ที่ติดกันจะโดนย้ายตามไปด้วย เครื่องมือส าหรับเลือกแท่งคลิปทั้งหมด

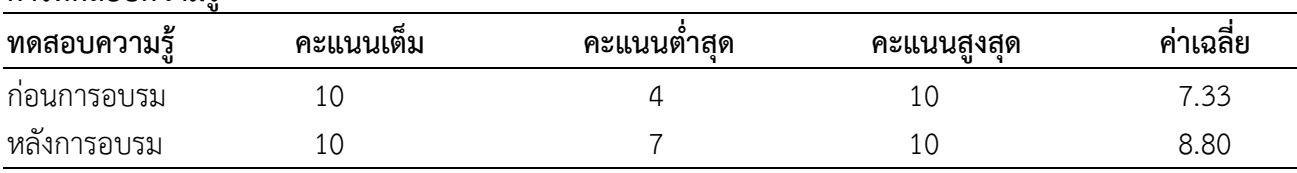

## **การทดสอบความรู้**

ผู้เข้าอบรมที่ประเมินความรู้ทั้งก่อนและหลังการอบรมมี จำนวน 17 คน ทุกคนมีคะแนนประเมินความรู้ ก้าวหน้าขึ้นแสดงให้เห็นว่าผู้เข้าร่วมกิจกรรมหลังได้รับความรู้จากการบรรยายและการแลกเปลี่ยนเรียนรู้การตัดต่อ ้ วิดีโอด้วยโปรแกรม Adobe Premiere Pro CC 2018 เพื่อการนำเสนองาน มีความรู้เพิ่มขึ้น